## https://www.100test.com/kao\_ti2020/461/2021\_2022\_ARP\_E7\_BC  $-93$ \_E5\_AD\_98\_E8\_c101\_461684.htm ARP

 $IP$ 

 $ARP$  $IP$  ( ), and  $MAC$  ( ) and the contract of the contract of the contract of the contract of the contract of the contract of the contract of the contract of the contract of the contract of the contract of the contract of the contract of the con  $ARP$  1 PC 1 PC 2 PC 1 ARP IP MAC  $\overline{?}$  $ARP$  $ARP$ 

4 PC Router ARP Router MAC " ARP -a" ARP \*\* IP 192.168. 0.1, MAC 00-aa-00-62-c6-04" ARP

 $ARP$ 1. <br>1 PC 1 ARP IP 192.168. 0.9 MAC

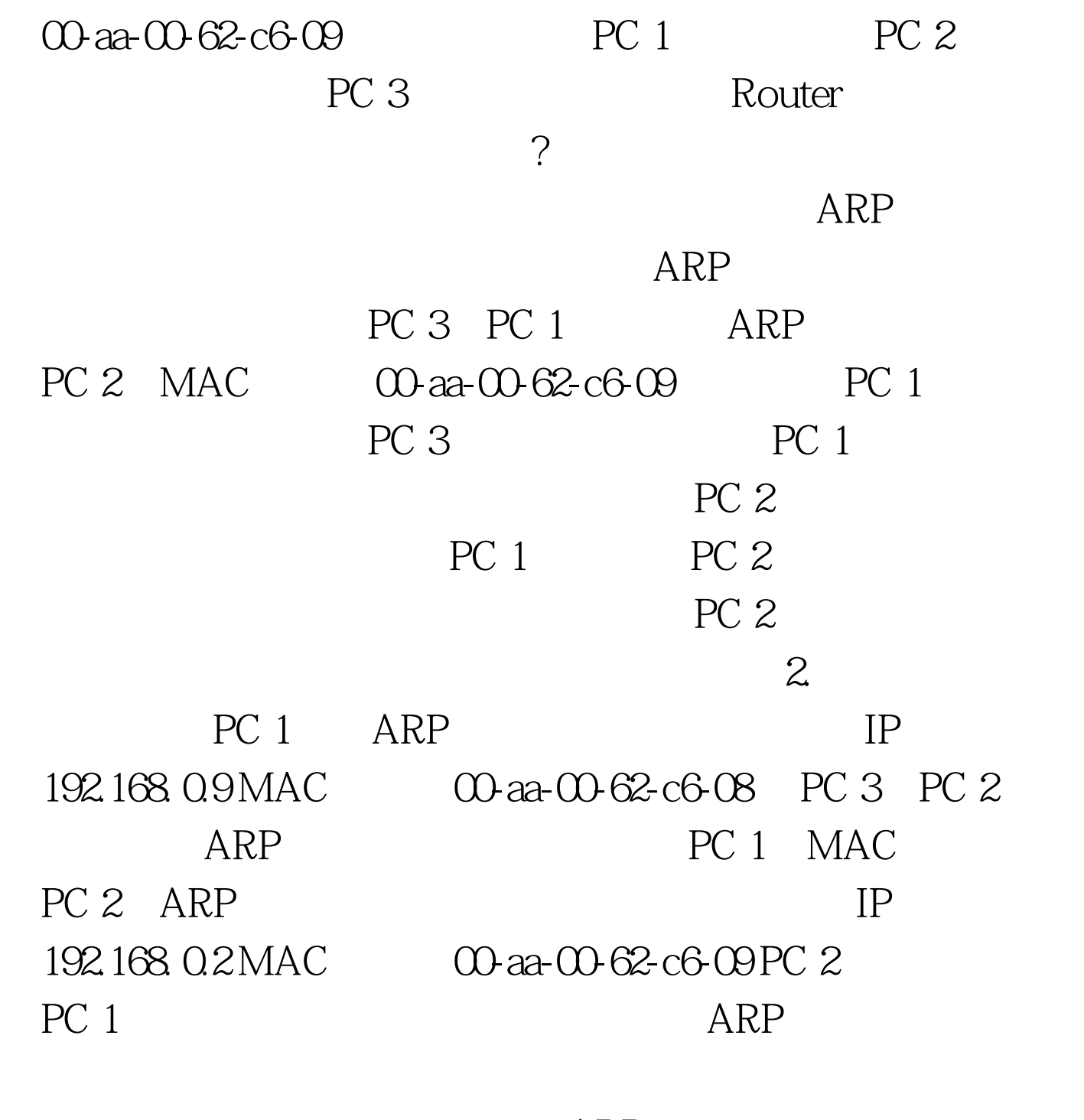

the contract of the contract of the ARP and the ARP 在PC 1中执行"Arp -a 192.168. 0.9 00-aa-00-62-c6-08"的命令  $ARP$ 2. PC 1 ping 192.168.0.9-t

ping and  $\eta$ 

## $100Test$ www.100test.com